## **Distribution EOLE - Tâche #35105**

Scénario # 34998 (Terminé (Sprint)): EOLE 2.9 : dysfonctionnements EAD3 sur AmonEcole

### **Etude pour la demande #34898**

30/11/2022 09:55 - Laurent Gourvenec

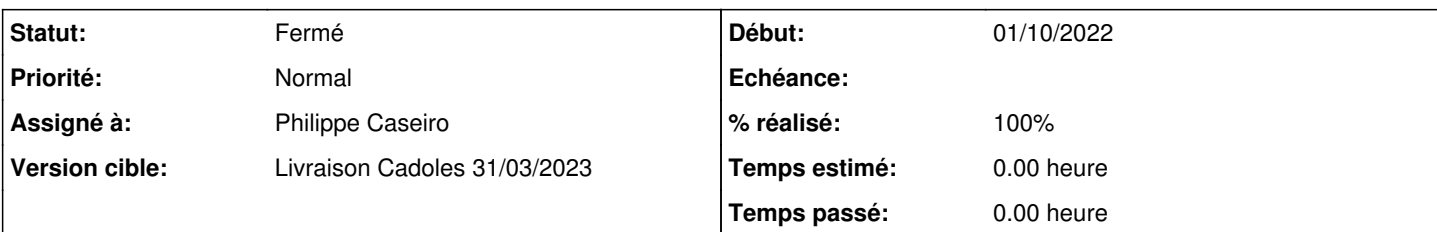

**Description**

# **Pour les règles optionnelles EAD, il suffit de rajouter un fichier /etc/systemd/system/salt-minion-ead3.service.d/eole.conf avec :**

[Service] Environment=XTABLES\_LIBDIR=/usr/lib/x86\_64-linux-gnu/xtables/

L'action est ensuite fonctionnelle.

# **Pour les règles volatiles, il faut utiliser iptables-legacy et non iptables dans l'action.**

Par contre, pour lister les règles Era il faut utiliser la règles iptables-save. Pour lister les règles volatiles il faudra utiliser iptables-legacy-save

# **Pour l'action "Règles de pare-feu appliquées" c'est plus compliqué.**

Si on applique la correction ci-dessus on ne voit que les règles volatiles. Il faut donc réécrire l'action (voir par exemple python3-nftables)

# **Conclusion :**

Il nous semble plus cohérent d'utiliser "iptables" partout (et ne jamais utiliser iptables-legacy).

Pour faire le moins de changement possible, il vaudrait mieux redévelopper les 2 actions EAD pour utiliser python3-nftables à la place de python3-iptables.

Ainsi tous les projets utiliseront iptables et aucun iptables-legacy.

### **Historique**

### **#1 - 30/11/2022 09:55 - Laurent Gourvenec**

*- Statut changé de Nouveau à À valider*

### **#2 - 30/11/2022 09:59 - Laurent Gourvenec**

*- Description mis à jour*

### **#3 - 06/01/2023 16:15 - Ludwig Seys**

- *Statut changé de À valider à Résolu*
- *% réalisé changé de 0 à 100*

### **#4 - 28/03/2023 09:20 - Joël Cuissinat**

*- Statut changé de Résolu à Fermé*

*- Restant à faire (heures) mis à 0.0*